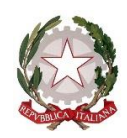

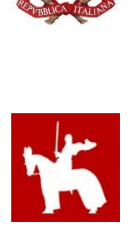

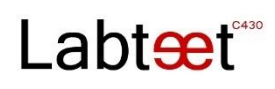

ITS CANGRANDE DELLA SCALA DI VERONA – COSTRUZIONI AMBIENTE E TERRITORIO - LABORATORIO TECNOLOGICO PER L'EDILIZIA ED ESERCITAZIONI DI TOPOGRAFIA - A.S. 2015/2016 – CLASSE: 3°AL – DOCENTE: ARCH. ORAZIO SCIUTO

LABORATORIO DI TOPOGRAFIA – ESERCITAZIONE 01 - 01.09.2015 INSERIRE QUI IL TITOLO DEL LAVORO

Mario ROSSI

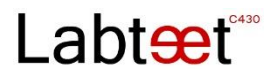

#### **1. INDICAZIONI GENERALI**

Di seguito trovere una serie di indicazioni utili per scrivere, stampare e rilegare un testo. Vi ricordo di controllare sempre che nei vostri lavori ci siano le seguenti parti:

- 1. frontespizio;
- 2. indice;

 $\overline{\phantom{a}}$ 

- 3. testo compilato con note<sup>1</sup>;
- 4. bibliografia e/o riferimenti web;
- 5. pagina vuota di chiusura;
- 6. Firmare il lavoro ultimato.

Le relazioni che preparate dovranno essere sempre rilegate con tre punti di spillatrice e ricoperti con uno strato di nastro adesivo da disegno. Il nastro di colore giallo chiaro, deve ricoprire appena i punti metalici e dovrà risvoltare sul retro del lavoro. Evitate rilegature più elaborate e più costose perché inquinano e costano! Quindi, niente pellicole trasparenti, acetati, dorsetti in plastica e metallo o porta listini.

Come frontespizio potete usare quello che ho già predisposto, ricordate di cambiare l'anno scolastico, la classe, la data, la materia, il titolo del lavoro, il numero dell'esercitazione e soprattutto il nome e cognome. L'indice dovrà avere una struttura molto semplice e chiara, potete usare il seguente metodo:

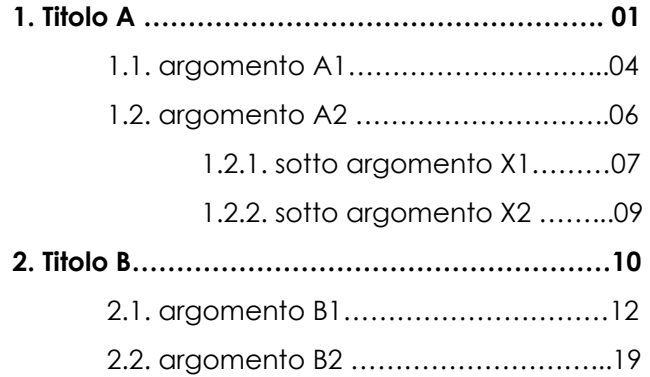

<sup>1</sup> Questo è un esempio di nota a pié di pagina, è scritta con lo stesso font del testo principale ma ha una dimensione pari a 9, interlinea 1,0 ed è giustificato. Per inserire una nota dovete selezionare la parola nel testo principale e andare nella barra dei menù sulla voce riferimenti e poi cliccare "inserisci nota a piè di pagina".

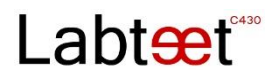

Il frontespizio e l'indice non dovranno essere numerati.

Il font deve essere Century gothic 10 o in alternativa Arial,l'interlinea 1,5 e occorre rimuovere lo spazio prima e dopo il paragrafo. I margini occorre che siano lasciati come impostati in questo documento, ovvero 4 cm per ogni lato.

Immagini: le immagini dovranno essere al massimo 2 per pagina, ogni immagine dovrà essere corredata da una didascalia con numero e relativa spiegazione.

Tabella:

Tab. 01 – Andamento della popolazione mondiale Fotografia:

Fot. 01 – Ripresa fotografica della manifestazione

Le immagini dovranno sempre essere allineate con i margini del testo, e dovranno avere una risoluzione adeguata affinchè l'immagine stampata sia nitida e non "sgranata".

Quando scrivete, evitate di ripetere troppo spesso le stesse parole o termini con la stessa radice in parti contigue del testo: esistono i dizionari dei sinonimi, e anche i programmi word forniscono scelte di sinonimi. Adottate una sintassi semplice e lineare, evitando frasi troppo lunghe, con troppe relative e subordinate. Dovete innanzitutto farvi capire, non dare prove di stile artistico. Qualora usaste termini in lingua straniera, questi devono essere scritti secondo la corretta ortografia e impiegati in maniera pertinente.

Va anche tenuto presente che spesso esistono termini corrispettivi in italiano che sono altrettanto efficaci. Il testo è vostro e da voi deve essere scritto.

Quando riportate parole altrui state citando, pertanto dovete inserire il testo tra virgolette e indicare la fonte in nota; anche nel caso in cui modifichiate o riassumiate idee altrui dovete indicare la fonte in nota.

Se non lo fate il vostro è un plagio e siete pertanto penalmente perseguibili. I segni di interpunzione vanno sempre inseriti, senza lasciare spazio, dopo la parola.

Esempio: Matita, gomma, penna e diario. (Corretto) Matita , gomma , penna e diario . (Errato)

## Labt<del>æ</del>t\*\*\*

## NORME REDAZIONALI

### **1. VIRGOLETTE**

a) Si scrivono tra virgolette basse o caporali (**« »**):

— le citazioni superiori alle 5 parole,

— i discorsi diretti,

— le testate di periodici.

Ricordiamo che il punto fermo va generalmente fuori dalle virgolette, anche se all'interno c'è già un punto interrogativo, esclamativo o i puntini di sospensione; va invece all'interno delle virgolette quando la citazione o il discorso diretto (specie in narrativa) non è introdotto dai due punti, ovvero quando la citazione o la frase è preceduta da un punto.

b) Si scrivono tra virgolette alte o doppi apici (" "):

— le citazioni all'interno di citazioni.

Esempio: Platone scrisse: «Un giorno Socrate disse: "Questo è un uomo"»;

— le parti pensate quando vanno distinte dal discorso diretto. Esempio: "Devo andare via" pensò Luigi tra sé e sé mentre intanto le diceva: «Resta, parliamo ancora»;

— le parole usate in senso ironico o comunque prescindendo dal loro significato letterale.

Esempio: i "poveri" statunitensi possiedono soltanto un'automobile ciascuno; — i termini che esprimono un concetto particolare (il concetto di "rinascita", l'idea del "bello");

— le parole di uso comune alle quali si vuole dare una particolare enfasi (da usare con moderazione, come per il corsivo);

— le parole alle quali ci si riferisce in quanto tali.

*Esempio*: nel brano compare due volte la parola "metamorfosi";

Pagina | 4

— le espressioni figurate o gergali (sciopero "a singhiozzo");

— le testate dei quotidiani ("la Repubblica", mentre i periodici vanno tra caporali: «L'Espresso»); i titoli di capitoli o parti di libri citati (nel capitolo "Aristotele nel Medioevo" parleremo di…); i titoli di convegni, seminari, conferenze o interventi;

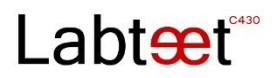

— le denominazioni aggiunte a scuole, associazioni, musei, ecc. (il Conservatorio di Musica "Giuseppe Verdi", il Circolo culturale "Cesare Pavese", il liceo statale "Giacomo Leopardi", l'ospedale "Sandro Pertini", ecc.; ma: l'Accademia di Brera, il teatro alla Scala).

c) Le virgolette singole o apici semplici (**' '**) non si usano mai, a eccezione della citazione all'interno di un discorso già tra apici doppi o di una scelta specifica e coerente in se stessa da parte dell'autore, specie se esperto di italianistica o linguistica.

d) Per esprimere minuti e secondi si usano le stanghette dritte (Bartali giunse a 1'45" da Coppi).

e) Per gli apici doppi e l'apice singolo (quest'ultimo ricorrente prevalentemente come apostrofo o elisione) utilizzare quelli tipografici o aggraziati, e non le stanghette dritte (**" "** e non **" "**; **'** e non **'**).

#### **2. GRASSETTO, CORSIVO**

a) Il grassetto non si usa mai nel corpo testo, ma eventualmente solo nei titoli. Una parola evidenziata o straniera va in corsivo. Il sottolineato non si usa mai; se c'è va sostituito con il corsivo. Non utilizzare mai insieme corsivo e sottolineato.

b) Si scrivono in corsivo:

— i titoli di: libri (italiani o stranieri), articoli di giornale e di rivista, brani poetici, racconti, opere d'arte, brani musicali, film, trasmissioni radiofoniche e televisive;

— le parole e le frasi che si vogliono enfatizzare (da usare con la massima moderazione);

— le parole o espressioni straniere o dialettali di uso non comune.

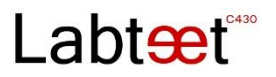

Esempi: *Weltanschauung*, *cherchez la femme*; ma: film, festival, computer (da notare che la punteggiatura che segue il corsivo resta in tondo!);

— le denominazioni scientifiche delle scienze naturali;

— in alcuni contesti particolari, termini tecnici o specialistici;

— i titoli di brani musicali, tranne l'indicazione strumentale e il numero d'opera.

Esempi: *Sonata in la minore per pianoforte* K. 310; *Quinta Sinfonia in do minore* op. 67; *Sonata quasi una fantasia in do minore Al chiaro di luna* per pianoforte n. 14 op. 27 n. 2 (N.B.: i vari elementi del titolo seguono sempre l'ordine indicato in questi esempi). I sottotitoli e le arie vanno in corsivo con l'iniziale maiuscola quando non sono quelli originali.

Esempi: *Patetica*, *La donna è mobile*;

— i segni dinamici in ambito musicale;

— i nomi propri di aeroplani, navi e divisioni militari.

#### **3. SEGNI DI INTERPUNZIONE**

a) Dopo p. e pp. va uno spazio. Tutti i segni di interpunzione, compreso il punto di abbreviazione, vogliono uno spazio dopo e mai prima.

b) Non si usa mai il punto alla fine di titoli (di parti, di capitoli, di sottocapitoli). c) Le sospensioni del discorso prevedono l'uso di tre puntini (rigorosamente tre e digitati non con un triplice punto ma come un solo carattere tipografico); il testo che precede non è distanziato da spazi, mentre quello che segue è preceduto da uno spazio (es.: vorrei… volare). I tre puntini di *omissis* tra parentesi quadre indicano tagli o lacune nel testo che si sta citando; non vanno però messi né al principio né alla fine della citazione, la quale per natura è ovviamente incompleta!

d) Quando si usano le parentesi, i segni di punteggiatura vanno dopo la chiusura della parentesi (eccettuati i punti esclamativi, interrogativi e di sospensione legati logicamente al testo dentro la parentesi). Le parentesi non sono mai precedute da segni di interpunzione. Qualora si apra una parentesi dopo il punto, il punto fermo alla fine della frase tra parentesi andrà dentro la parentesi stessa.

e) Nelle elencazioni non si mette la virgola dopo l'ultimo termine (es.: la pinza, il martello, il cacciavite sono utensili).

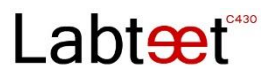

f) Davanti a "ecc." di solito si mette la virgola. Se "ecc." si trova a fine frase il punto fermo non va ripetuto.

g) Attenzione alla posizione della virgola: è inaccettabile che cada tra soggetto e verbo o tra verbo e complemento oggetto, ma questo sfugge facilmente quando il soggetto è molto lungo.

**Esempio**: Andare al mare con la mia fidanzata nelle calde giornate estive [soggetto] è una delle cose che preferisco.

h) Nelle elencazioni introdotte dai due punti se ogni punto elenco va a capo inizia con la minuscola. Si può omettere il punto e virgola alla fine di ogni riga qualora i punti elenco siano brevi o non siano frasi. Va però messo il punto fermo alla fine di tutto l'elenco.

#### **4. PAROLE ACCENTATE**

a) L'accento sulle vocali a, i, o, u è sempre grave.

b) La vocale "e" in fine di parola ha generalmente l'accento acuto (cioè quello che va dal basso verso l'alto e da sinistra verso destra – l'altro accento è quello grave).

**Esempi**: perché, finché, poiché, alcunché, benché, acciocché, **sé** (quando non precede "stesso" e "medesimo"), **né** (quando è negazione), **poté,** 

#### **combatté, trentatré**

c) In alcuni casi la "e" in fine di parola ha l'accento grave:

**è** (III persona singolare del verbo essere), **cioè, caffè, tè** (bevanda), **piè** (di pagina), **ahimè, Mosè** 

le parole derivate dal francese (es.: lacchè).

d) Si usa l'accento sui seguenti monosillabi:

- **dì** (quando vuol dire "giorno" e non l'imperativo del verbo dire)
- **lì**, **là** (quando sono avverbi; "qui" e "qua" vanno senza accento!)
- **dà** (III persona singolare dell'indicativo presente del verbo dare)
- **sì** (affermazione)

e) Non è ammessa indicazione dell'accento tonico all'interno delle parole, salvo il caso, raro, in cui vi siano possibilità di equivoco.

**Esempio**: i *prìncipi* della danza classica (Nijinski, Nurejev, Barishnikov, ecc.); i *princìpi* della danza classica (ritmo, coordinazione, ecc).

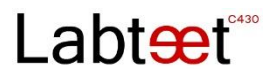

f) Le parole straniere seguono l'uso della lingua originale (es.: école, équipe). Nello spagnolo esistono solo accenti acuti.

g) Le lettere iniziali maiuscole hanno l'accento e non l'apostrofo.

**Esempi**: «È andata via» e non «E' andata via»; BONTÀ, e non BONTA'.

## **5. APOSTROFO, ELISIONE**

a) L'apostrofo, che indica l'elisione di una lettera o di una sillaba, si deve usare nei seguenti casi:

**da'** (quando è l'imperativo del verbo dare; la III persona singolare dell'indicativo presente si scrive "dà" per non confonderlo con la preposizione semplice "da")

**di'** (quando è l'imperativo del verbo dire)

**fa'** (quando è l'imperativo del verbo fare)

**to'** (quando è l'imperativo del verbo tenere)

**va'** (quando è l'imperativo del verbo andare)

**po'** (quando sta per "poco")

**mo'** (quando sta per "modo").

b) Non si apostrofano mai "tal" e "qual" (es.: tal è; qual è).

c) Si usa l'apostrofo con la curva verso destra (') e non verso sinistra (') nelle date in sostituzione del millennio o del secolo. **Esempi**: sono nato nel '55; la guerra del '15–18 (non si mette l'apostrofo prima della cifra preceduta dal trattino); la battaglia dell'84 (non dell''84: evitare due apostrofi di seguito). d) Si usa l'apostrofo solo davanti a sigla che inizi per vocale (es.: l'ISTAT).

### **6. CONCORDANZA SOGGETTO–VERBO**

Attenzione alle concordanze: "La maggior parte" è un singolare e quindi richiede un verbo al singolare! **Esempio**: La maggior parte degli studenti viene promossa a fine anno.

Pagina | 8

### **7. MAIUSCOLO–MINUSCOLO**

a) Generalmente, quando l'iniziale maiuscola non è strettamente necessaria, si preferisce l'uso del minuscolo; nelle denominazioni l'aggettivo vuole la minuscola. È da evitare, inoltre, l'uso del maiuscolo per evidenziare le parole all'interno del testo. (Nota per i traduttori dall'inglese e, soprattutto,

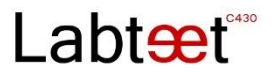

dal tedesco: attenzione a non lasciarsi fuorviare dall'uso delle maiuscole del testo originale!)

b) Dopo il punto esclamativo o interrogativo si usa la maiuscola tranne nel caso in cui sia posto al termine di una frase inserita nel discorso. **Esempio**: «Perbacco! potevi stare più attento».

c) Nel discorso diretto e nelle citazioni, dopo i due punti e aperte le virgolette si usa l'iniziale maiuscola, a meno che non ci sia continuità tra ciò che è dentro e ciò che sta fuori delle virgolette. **Esempi**: 1) Galileo dichiarò: «La Terra è rotonda!».

2) Galileo dichiarò che «la Terra è rotonda».

d) I nomi di popolazioni si scrivono con l'iniziale minuscola (es.: i francesi, gli europei). (*Nota per i correttori di bozze*: in alcuni testi si possono trovare maiuscoli i nomi di popolazioni del passato [gli Inca, gli Etruschi] o di tribù indigene poco note [gli 'Ngala]: in questi casi uniformare al criterio

e) Le denominazioni proprie di uno Stato e dei suoi enti, le denominazioni ufficiali di organi governativi, giuridici e amministrativi si scrivono con le iniziali maiuscole.

**Esempi**: la Repubblica Ceca, la Regione Piemonte, il Consiglio dei Ministri, il Comune di Napoli, la Questura di Roma, il rapporto tra Stato e Chiesa. Si usa invece l'iniziale minuscola quando non si tratta di denominazioni ufficiali e le parole sono usate in modo generico o al plurale.

**Esempi**: il governo Craxi, le regioni settentrionali, i comuni dell'hinterland, il questore di Roma, il consiglio d'istituto, il comitato direttivo.

f) Le denominazioni di partiti politici si scrivono con le iniziali maiuscole. **Esempi**: la Democrazia Cristiana, Partito Comunista, la Lega Lombarda (un ipotetico "la Lega padana" avrebbe il secondo termine minuscolo perché indica la zona di origine e non la denominazione ufficiale dell'organismo politico).

g) I titoli civili e onorifici, nobiliari e accademici, i titoli professionali, religiosi e militari si scrivono tutti, preferibilmente, con l'iniziale minuscola.

Pagina | 9

**Esempi**: conte, dottore, prefetto, ministro, vescovo, ecc.

h) Le denominazioni ufficiali di scuole, associazioni, teatri, ecc. si scrivono con l'iniziale maiuscola; si scrivono minuscole quando sono usate in senso generale.

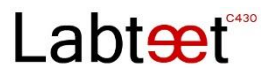

**Esempi**: il Politecnico di Milano, l'Università "La Sapienza", Teatro Argentina; ma: Luigi frequenta l'università a Bari.

i) Le denominazioni ufficiali di unità didattiche e di corsi universitari vanno scritte con l'iniziale maiuscola.

**Esempi**: l'Istituto di Patologia generale dell'Università di Torino, il corso di Filosofia teoretica; ma: l'insegnante di lettere, l'ora di inglese.

l) Le denominazioni di festività si scrivono con l'iniziale maiuscola: il Primo Maggio, l'Epifania, ecc. I mesi si scrivono però in minuscolo: Torno a settembre.

m) Le denominazioni di periodi o fatti storici si scrivono con l'iniziale maiuscola.

**Esempi**: il Giurassico, il Medioevo, le Cinque Giornate; ma: prima/seconda guerra mondiale. Maiuscoli vanno pure gli appellativi e i soprannomi di personaggi storici: Filippo il Bello, Tarquinio il Superbo.

n) Le denominazioni di movimenti artistici, di pensiero e letterari che si sono costituiti come tali (il Dadaismo, l'Impressionismo) così come gli appellativi derivanti da antonomasia (il Piccolo Caporale, il Generalissimo) vogliono l'iniziale maiuscola.

o) Si scrivono con la minuscola i corpi e i gradi militari, così come santo/santa/san quando non facciano parte della denominazione di una chiesa o di toponimi: la vita di san Bernardo; ma: il passo del Gran San Bernardo, i mosaici di Sant'Apollinare in Classe.

p) I secoli, i decenni e gli anni si scrivono con l'iniziale maiuscola: l'Ottocento, gli anni Venti, il Sessantotto.

q) I punti cardinali e i sostantivi ad essi correlati si scrivono con l'iniziale maiuscola solo quando indicano un specifica regione geografica: l'Italia del Nord, il Mezzogiorno, l'Oriente; ma: vado verso nord, il sole sorge a est.

r) I termini come "lago", "monte", "mare", ecc. si scrivono sempre con l'iniziale minuscola quando sono generici (vado al mare) o quando si possono omettere: il [mar] Mediterraneo; si scrivono con la maiuscola, invece, quando sono parte ineludibile della denominazione geografica: il Mar Nero, il Rio Grande, la Serra Morena.

s) I termini come "via", "piazza", "palazzo", "teatro", ecc. si scrivono con l'iniziale minuscola; non così se sono in lingua straniera.

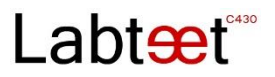

**Esempio**: via Verdi; ma: Boulevard St. Germain, Square Garden, Helmut Strasse.

t) Le note musicali si scrivono con le iniziali minuscole.

u) Nelle denominazioni scientifiche delle scienze naturali si scrive con l'iniziale maiuscola il genere, con la minuscola la specie.

**Esempi**: Larix decidua, Boletus satanas, Homo sapiens.

v) Madame, Mademoiselle, Monsieur, Lord e Lady e le abbreviazioni Mme, Mlle, M. (solo l'abbreviazione di Monsieur va puntata) sono in maiuscolo.

#### **8. NUMERI**

a) Si scrivono in lettere:

— i secoli, i decenni, i periodi storici, ecc. (il Seicento, non il '600; gli anni Trenta, non gli anni '30)

— i modelli di automobili (la Cinquecento)

— le grandi cifre approssimative (due miliardi)

— le piccole quantità numeriche (i fattori da considerare sono quattro)

— le grandezze quando sono accompagnate da unità di misura scritte per esteso (pesa quasi un quintale, dista circa quaranta chilometri).

b) Si scrivono in numeri arabi:

— le date, escludendo il "primo" del mese (il 15 aprile 1997; il primo agosto). Il mese si scrive per esteso e con l'iniziale minuscola

— le date che indicano anni storici particolari per i quali si ammette la forma abbreviata con l'apostrofo (il '48, il '68)

— le grandi quantità numeriche (1.234.000)

— tutte le cifre accompagnate da unità di misura, che va posta sempre dopo il numero, preceduta da uno spazio e senza punto (3000 \$; 1,3 kg; 57 cm)

— i numeri di capitolo o di paragrafo nei rimandi all'interno del testo.

**Esempio**: Come vedremo nel paragrafo 3.1.

— i numeri civici, di telefono, ecc.

— gli orari precisi (il treno delle 17.43)

— i numeri nelle elencazioni (la biblioteca contiene 12 libri di filosofia, 3 di storia, 6 di fisica)

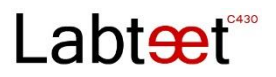

— il numero dei tomi e dei volumi di un'intera opera. **Esempio**: C. DOSSI, *Note azzurre*, 2 vol., Adelphi, Milano 1964; ma: C. DOSSI, *op. cit.*, vol. I, p. 42

— i numeri non vanno mai divisi, a fin di riga, dall'abbreviazione dell'unità di misura a cui fanno riferimento

— il puntino si usa a partire dai numeri di almeno cinque cifre (1450; ma: 13.500)

— l'età (ho 25 anni).

c) Si scrivono in numeri romani senza circoletto a esponente (I sec. d.C., non I° sec. d.C.):

— i secoli (il XIX secolo)

— il numero preciso di tomo o di volume di un'edizione. **Esempio**: C. DOSSI, *op. cit.*, vol. I, p. 80

— i numeri che seguono nomi di re, imperatori, papi, ecc.

d) I numeri romani si scrivono in maiuscoletto (XIX, non XIX).

e) L'abbreviazione di numero per riviste, leggi, articoli, ecc. si scrive senza il circoletto (n. e non n°).

#### **9. ABBREVIAZIONI, SIMBOLI, SIGLE**

a) Le abbreviazioni, a eccezione di ecc., a.C. e d.C., vanno usate il meno possibile; se ne fa generalmente uso soltanto all'interno di parentesi, nelle note e negli apparati bibliografici.

b) Non si abbreviano i termini Introduzione, Prefazione e a cura di.

c) Preferibilmente *ibidem* si scrive per esteso qualora compaia nel corpo del testo; è invece abbreviato nelle note.

d) Sigle e acronimi vanno scritti in maiuscoletto senza punti (USA, ONU, USL)

o in tondo con iniziale maiuscola (Usa, Onu, Usl).

e) Le abbreviazioni di unità di misura si scrivono senza il punto (kg, m, km/sec).

f) Se una frase si chiude con un'abbreviazione puntata (ecc., es., d.C.) non va aggiunto un secondo punto.

g) Le abbreviazioni più frequenti:

appendice/i app.

articolo/i art.

articolo citato *art. cit.* (in corsivo perché sostituisce il titolo cui

fa riferimento)

# Labtet<sup>"</sup>

autori vari Aa.Vv. battuta/e (mus.) b. capitolo/i cap. circa ca. (preceduto da uno spazio rispetto alla parola che precede) citato/i cit. come sopra c.s. confronta cfr. eccetera ecc. (non etc. e preceduto da virgola) editore ed. (in nota e in Bibliografia generalmente si omette) edizione/i ed. edizione citata ed. cit. edizione italiana ed. it. esempio/i es. *et alii et. al.*  fascicolo/i fasc. figura/e fig. foglio/gli f. fuori testo f.t. *ibidem ibid.* (è preferibile scritto per esteso) idem Id. illustrazione ill. libro/i l. manoscritto/i ms. nota del curatore [*N.d.C.*] nota dell'autore [*N.d.A.*] nota del redattore [*N.d.R.*] nota del traduttore [*N.d.T.*] numero/i n. (e non n°) opera citata *op. cit.* (in corsivo perché sostituisce il titolo cui fa riferimento)

## Labteet<sup>\*\*\*</sup>

pagina/e p./pp. paragrafo/i par. per esempio per es. ristampa rist. secolo/i sec. seguente/i s./ss. sezione/i sez. tabella/e tab. tavola/e tav. tomo/i t. traduzione trad. traduzione italiana trad. it. traduzione letterale trad. lett. vedi v. verso/i v./vv. volume/i vol.

### **10. TERMINI STRANIERI**

a) Le parole straniere entrate nell'uso comune vanno in tondo e non prendono la desinenza del plurale (i film, i box, i pub).

b) Le parole straniere di uso non comune vanno in corsivo, seguono il genere della lingua originale e prendono la desinenza del plurale (le *études*, i *memoires*, le *Zeitungen*).

c) In francese sulle maiuscole iniziali si può omettere l'accento.

d) In francese nei numeri romani indicanti secoli si aggiunge sempre "ème" o

"e" finale a esponente (XIXème siècle, XIXe siècle).

e) Non si dà elisione di fronte alle parole inglesi che cominciano con "h" aspirata. Diverso il caso della parola "hotel" che, essendo di origine francese, ammette l'elisione (l'hotel).

Pagina | 14

### **11. RIMANDI INTERNI AL TESTO**

a) I rimandi non vanno riferiti ai numeri di pagina, ma è meglio rimandare a sezioni del testo, capitoli, paragrafi, illustrazioni, tabelle.

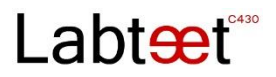

b) Nei rimandi tra parentesi si abbreviano i termini "capitolo", "paragrafo", "esempio", "figura", "tabella", "appendice" nel seguente modo: (v. Cap. 2) oppure (cfr. App. 3) oppure (v. p. es. Fig. 3 e 4).

#### **12. NOTE**

a) Le note vanno a piè di pagina, ai lati o alla fine di ogni capitolo.

b) La numerazione delle note dev'essere progressiva e deve ricominciare da 1 a ogni capitolo.

c) Il rimando di nota va scritto con numero in apice senza parentesi; precede il punto, la virgola, i due punti, il punto e virgola, il punto esclamativo, il punto interrogativo; segue le parentesi, i trattini e le virgolette.

d) Si mette il punto alla fine di ogni nota.

e) Eventuali interventi del Traduttore, Curatore o Autore vanno segnalati in nota, facendoli seguire da apposita specifica abbreviata, in corsivo tra parentesi quadre, dopo il punto che conclude il testo della nota: [*N.d.T.*] o [*N.d.C.*] o [*N.d.A.*]. **Esempio**: Da qui in avanti si farà riferimento, nel testo, al racconto di Mary Shelley (Shelley 1967) indicandolo, per brevità, (Sh.) e fornendone in nota una nostra traduzione letterale. [*N.d.C.*]

f) Citando un'opera in nota si forniranno i dati bibliografici completi solo la prima volta, mentre per i successivi si useranno le abbreviazioni. La citazione si fa nel modo seguente: Nome puntato, Cognome in maiuscoletto (contrariamente a come avviene nella bibliografia: Cognome seguito dal Nome puntato), poi di seguito, separati da virgole: titolo completo dell'opera in corsivo (usare il punto come separatore fra titolo e sottotitolo); eventuale indicazione del prefattore, curatore, traduttore; numero del volume o del tomo; editore; luogo di edizione seguito dall'anno di pubblicazione senza separazione di virgola; pagina/e del brano citato. **Esempio**: R. KAPLAN, *Zero. Storia di una cifra*, trad. di S. Galli e C. Capararo, Rizzoli, Milano 1999, pp. 97– 129. Il nome dell'autore va per esteso e in maiuscoletto solo se è possibile estendere la regola a tutto il volume o se c'è possibilità di omonimia. Nel caso di un nome doppio tra le due iniziali non si mette lo spazio. **Esempio**: E.R. CURTIUS, *Europa…* 

Pagina | 15

g) Uso delle abbreviazioni per le citazioni in nota successive alla prima:

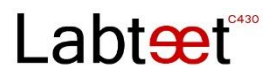

— Ivi: nel caso si faccia riferimento a un titolo citato nella nota precedente con la variante solo di alcuni elementi come pagina, volume, tomo;

— *ibid.* (in corsivo; è preferibile scritto per esteso, almeno la prima volta in ogni capitolo): nel caso si faccia riferimento al titolo citato nella nota precedente, senza alcuna variazione;

— *op. cit.* (in corsivo): nel caso si faccia riferimento a un titolo citato, ma non nella nota precedente, quando del suo autore è citato nel libro un solo titolo; — cit.: nel caso si faccia riferimento a un titolo citato, ma non nella nota precedente, quando del suo autore sono citati più titoli (in questo caso il titolo può essere abbreviato);

— ID.: nel caso si tratti dello stesso autore della nota precedente ma di un'opera diversa

Ivi va scritto in tondo poiché è italiano; *ibidem* in corsivo poiché è latino. Entrambi vogliono l'iniziale maiuscola se stanno a inizio nota.

#### **Esempi**:

- 1. S. PENNA, *Poesie*, Garzanti, Milano 19976, pp. 103–124.
- 2. C. DOSSI, *La desinenza in A*, a cura di D. Isella, Einaudi, Torino 1981, p. 34.
- 3. ID., *Note azzurre*, a cura di D. Isella, Adelphi, Milano 1964, vol. II, p. 1145.
- 4. Ivi, vol. I, p. 122.
- 5. *Ibid.*
- 6. ID., *La desinenza*, cit., p. 56.
- 7. S. PENNA, *op. cit.*, p. 125.

#### **13. FONTI WEB**

Mai scrivere "Sitografia" o ancor peggio "Webografia". Nelle fonti web si riportano articoli estratti da siti, blog, video, filmati ecc.

a) Per gli articoli online, si deve sempre evitare di citare il link per esteso, ma l'indirizzo principale anticipato da: Nome e Cognome dell'autore, titolo in corsivo, anno [tra parentesi quadre l'indirizzo internet principale].

Es.: - Ciro Teodonno, *Brecht a Saviano*, 2012, [www.ilmediano.it].

b) Per i video vale la stessa regola, si indica il nome e il cognome dell'autore o del regista, il titolo in corsivo, il luogo e l'anno, [l'indirizzo internet principale]. Es.: - Daniele Salvo, *Edipo Re*, XLIX Ciclo di rappresentazioni classiche, Teatro greco, Siracusa 2013, [www.youtube.com].